# Week 4

# COMP3231 Operating Systems

2005/S2

# Slide 1

Slide 2

- ➀ Concurreny Control
	- Interprocess Communication (IPC)
	- Deadlocks
- ➁ Memory Management

# A CLOSER LOOK AT mmap AND PIPES

# Memory mapped files:

- ➜ Processes can share files to communicate
- $\rightarrow$   $\epsilon$  mmap maps by default a file into memory

# Type of mmap:

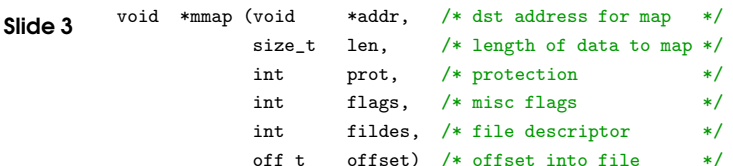

## By using mmap can be used to simulate "shared memory".

# IPC MECHANISMS

Several different mechanisms can be used for communication

➀ Shared memory: can be used to exchange information, but synchronisation issues remain

- threads: run in common memory space
- mmap() system call

## ➁ File system

- normal files
- pipes (FIFOs)
- sockets
- ➂ Message passing
	- more abstract communication mechanism

# Example: simplified, no error checking!

int main () { char \*data, \*fname <sup>=</sup> "foo"; int fd; struct stat sbuf; fd <sup>=</sup> open (fname, O\_RDONLY); stat (fname, &sbuf);

Slide 4  $data = mmap ((caddr_t) 0,$  $let$  the system choose the dest. sbuf.st size, will be rounded to pagesize PROT READ, mem. area will be read only MAP SHARED, shared: changes visible to all proc fd, file desc. of previously opened file 0); offset

printf ("Test  $mmap: \ldots \mathcal{N}c$ ",  $data[0])$ ;

## A CLOSER LOOK AT mmap AND PIPES 1

s to the contract of  $\sim$  2

# PIPES

## What is a file descriptor?

- $\rightarrow$  fopen, fwrite, etc are implemented in terms of systems calls like open, write
- $\rightarrow$  fopen returns a FILE pointer
- $\rightarrow$  open returns a file descriptor (int)
- $\rightarrow$  stdin, stdout, stderr are file descriptors

## <sup>p</sup>ipe() returns <sup>a</sup> pair of file descriptors:

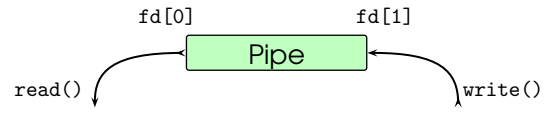

## Example: (no error checking)

int fd[2]; char buf[20];

## pipe (fd);

Slide 5

Slide 6

```
write (fd[1], "test1", 6);
write (fd[1], "test2", 6);
```
read (fd[0], buf, 6);

printf ("read %s from pipe \n", buf);

## Usage:

- $\rightarrow$  pipes can be used in combination with fork
- ➜ named pipes: mknod

mknod ("testFIFO", S\_FIFO | 0644, 0);

# Assignment 1

## Implementing (a sort of) Pipes

void pipe\_create (pipe\_in \*\*p\_in, pipe\_out \*\*p\_out); void pipe\_destroy\_in (pipe\_in \*p); void pipe\_destroy\_out (pipe\_out \*p);

Slide 7 void pipe read (pipe out  $*p.$  void \*dest, int n bytes); void pipe\_write  $(pipe_in *p, void *src, int n_bytes);$ 

# Assianment 1:

- $\rightarrow$  Will be out in the next few days
- $\rightarrow$  Anybody not in a group on Wednesday will automatically have a partner assigned

# **SOCKETS**

# What is a socket?

- **→** two-way communication pipe
- $\rightarrow$  can be used to communicate in a wide variety of domains (e.g., internet)

#### Slide 8 Communication between Processes:

Sockets are also <sup>a</sup> file in the Unix file system, but offer <sup>a</sup> different interface

- ➜ socket(), bind(), receive() instead of open(), read() and write() (read() and write() are actually also available on sockets)
- **→** typically used in client/server style programs

#### ASSIGNMENT 1 $\sim$  3

**SOCKETS** 

## Server:

### ➀ create socket:

s <sup>=</sup> socket(AF UNIX, SOCK STREAM)

#### ➁ bind socket to local address:

bind (s, <socket name> )

### ➂ listen for incoming connections:

#### Slide 9

listen (s, <max size of incomming connection queue<sup>&</sup>gt;)

### ➃ main server loop:

➀ accept connection

s2 = accept (s, &<remote socket name>)

#### ➁ receive/send

- recv (s2, &< $request$ )
- send (s2, <answer>)

### ➂ close

close (s2)

# Client:

Slide 10

➀ create socket:

```
s = socket(AF UNIX, SOCK STREAM)
```
# ➁ connect:

connect (s, <socket name> )

# ➂ send/receive:

- send (s, *<request>*)
- recv (s, &<answer>)

## ➃ close:

close (s)

# MESSAGE-PASSING IPC

# Primitives:

- → Sending a message: send (dest, msg)
- ➜ Receiving <sup>a</sup> message: receive(source, &msg)

# Different message passing styles:

- ➜ synchronisation: blocking (synchronous) vs. non-blocking (asynchronous)
- blocking send, blocking receive

Slide 11

Slide 12

- non-blocking send, blocking receive
- non-blocking send, non-blocking receive
- $\rightarrow$  addressing: direct vs. indirect
	- identifier of destination process
	- message to shared data structure (mailbox, port), one-to-one, one-to-many, many-to-many
- → message format: depends on objectives, single computer vs. distributed system, fixed vs. variable-length messages

# IPC Implementation Issues:

- **→** Security & Safety
	- messages may be lost
	- authentication
- $\rightarrow$  How are links established?
	- automatically
		- have to be set up explicitely
- $\rightarrow$  What is the capacity of a link?
- $\rightarrow$  Is the message format fixed or variable?
- $\rightarrow$  Is a link uni-directional or bi-directional?

# IPC: DIRECT COMMUNICATION

## Processes must name each other explicitly

- ➜ send(pid, &msg)
- $\rightarrow$  receive(pid, &msg) sometimes id of sender cannot be anticipated

# Slide 13

Slide 14

# Properties of communication link :

- $\rightarrow$  links established automatically
- $\rightarrow$  link associated with pair of processes
- $\rightarrow$  exactly one link between each pair
- $\rightarrow$  link may be uni- or bi-directional

# INDIRECT COMMUNICATION

- ➜ Messages go via mailboxes (aka. ports)
	- each port has unique ID
	- communication requires sharing of <sup>a</sup> port
- $\rightarrow$  Properties of communication link:
	- links established if processes share <sup>a</sup> port
		- link may be associated with many processes
		- each pair may share many links
	- link (port) may be uni- or bi-directional
- $\rightarrow$  Operations: create, delete, send, receive

# GENERAL MESSAGE FORMAT

## The format of <sup>a</sup> message depends on

- **→** objectives of message facility
- $\rightarrow$  local or distributed
- $\rightarrow$  security and safety requirements

Slide 15

Slide 16

# **Message Type Destination IDHeader Source IDBody Message Length Control InformationMessage Contents**

# Message Buffering:

- $\rightarrow$  Associate message buffer with link:
	- Zero capacity 0 messages
	- sender blocks until receive (rendezvous)
	- Bounded capacity: finite # messages
	- if full sender blocks or fails
	- Unbounded capacity: infinite # messages
- sender never blocks

# IPC Exception Conditions:

- $\rightarrow$  Partner process terminated
- ➜ Partner uncommunicative (protocol failure)
- ➜ Message buffer overflow
- $\rightarrow$  Message lost
- $\rightarrow$  Message scrambled